# Package 'shinytoastr'

August 29, 2016

Title Notifications from 'Shiny' Version 2.1.1 Author John Papa, Tim Ferrell, Hans Fjällemark, Gábor Csárdi Maintainer Gábor Csárdi <gcsardi@mango-solutions.com> Description Browser notifications in 'Shiny' apps, using 'toastr': <https://github.com/CodeSeven/toastr#readme>. License MIT + file LICENSE LazyData true URL <https://github.com/mangothecat/shinytoastr> BugReports <https://github.com/mangothecat/shinytoastr/issues> Imports shiny RoxygenNote 5.0.1 Encoding UTF-8 NeedsCompilation no Repository CRAN

Date/Publication 2016-06-06 06:39:52

# R topics documented:

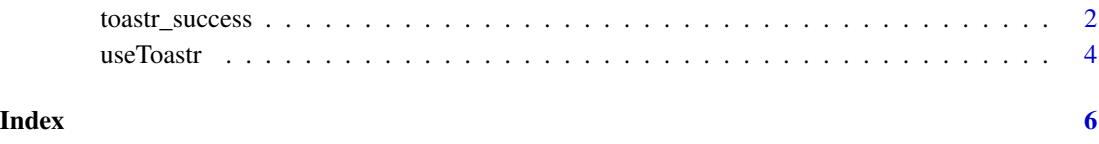

#### <span id="page-1-2"></span>**Description**

There are four functions to create notifications: toastr\_success, toastr\_info, toastr\_warning and toastr\_error. They have exactly the same arguments and API in general, but they create different kinds of notifications, styled appropriately.

#### Usage

```
toastr_success(message, title = "", closeButton = FALSE,
  newestOnTop = FALSE, progressBar = FALSE, position = c("top-right",
  "top-center", "top-left", "top-full-width", "bottom-right", "bottom-center",
  "bottom-left", "bottom-full-width"), preventDuplicates = FALSE,
  showDuration = 300, hideDuration = 1000, timeOut = 5000,
  extendedTimeOut = 1000, showEasing = c("swing", "linear"),
 hideEasing = c("swing", "linear"), showMethod = c("fadeIn", "slideDown",
  "show"), hideMethod = c("fadeOut", "hide"))
toastr_info(message, title = "", closeButton = FALSE, newestOnTop = FALSE,
  progressBar = FALSE, position = c("top-right", "top-center", "top-left",
  "top-full-width", "bottom-right", "bottom-center", "bottom-left",
  "bottom-full-width"), preventDuplicates = FALSE, showDuration = 300,
  hideDuration = 1000, timeOut = 5000, extendedTimeOut = 1000,
  showEasing = c("swing", "linear"), hideEasing = c("swing", "linear"),
  showMethod = c("fadeIn", "slideDown", "show"), hideMethod = c("fadeOut",
  "hide"))
toastr_warning(message, title = "", closeButton = FALSE,
  newestOnTop = FALSE, progressBar = FALSE, position = c("top-right",
  "top-center", "top-left", "top-full-width", "bottom-right", "bottom-center",
  "bottom-left", "bottom-full-width"), preventDuplicates = FALSE,
  showDuration = 300, hideDuration = 1000, timeOut = 5000,
  extendedTimeOut = 1000, showEasing = c("swing", "linear"),
  hideEasing = c("swing", "linear"), showMethod = c("fadeIn", "slideDown",
  "show"), hideMethod = c("fadeOut", "hide"))
toastr_error(message, title = "", closeButton = FALSE,
  newestOnTop = FALSE, progressBar = FALSE, position = c("top-right",
  "top-center", "top-left", "top-full-width", "bottom-right", "bottom-center",
  "bottom-left", "bottom-full-width"), preventDuplicates = FALSE,
  showDuration = 300, hideDuration = 1000, timeOut = 5000,
  extendedTimeOut = 1000, showEasing = c("swing", "linear"),
  hideEasing = c("swing", "linear"), showMethod = c("fadeIn", "slideDown",
  "show"), hideMethod = c("fadeOut", "hide"))
```
## toastr\_success 3

#### Arguments

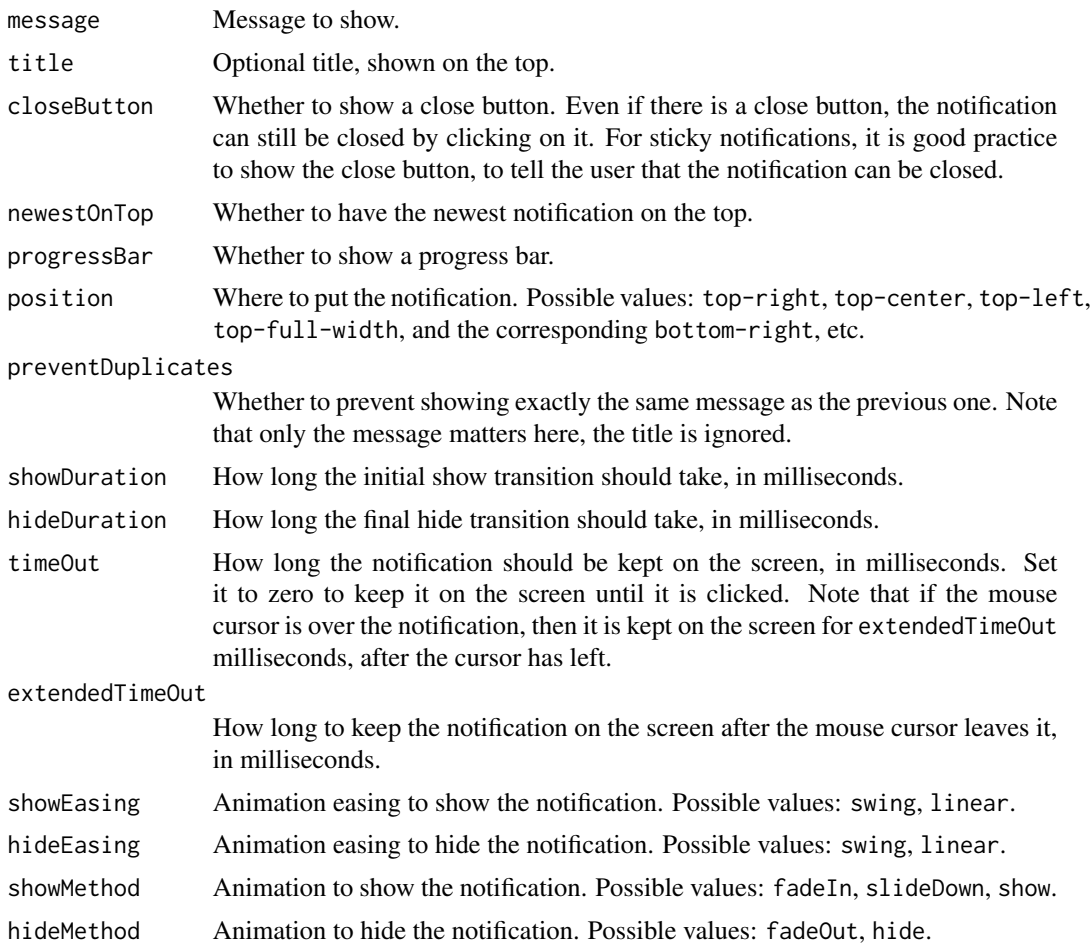

## Details

By default, the notifications disappear automatically after a timeout, unless the mouse cursor is over them.

# Example

You typically use these functions in the definition of the Shiny server program, as a response to an event, i.e. in the output functions, reactives, or in observe or observeEvent. Here is an example that shows a note when the data was successfully written to a database, and an error otherwise.

```
observeEvent(
 input$save_button,
 {
   tryCatch(
     {
       writeToDB(data)
```

```
toastr_success("Saved to database")
  },
  error = function(e) {
    toastr_error(title = "Database error", conditionMessage(e))
  }
}
```
)

## See Also

[useToastr](#page-3-1)

#### Examples

## See above

<span id="page-3-1"></span>useToastr *Initialize the toastr notification engine*

## Description

Call this function once, from the top of your Shiny UI definition. Here is an example:

```
ui <- shinyUI(fluidPage(
  useToastr(),
  pageWithSidebar(
    headerPanel("Header"),
    sidebarPanel(
      ...
    ),
    mainPanel(
      ...
    )
  \lambda))
```
#### Usage

useToastr()

# Value

The HTML tags to put into the <head> of the HTML file.

#### See Also

[toastr\\_success](#page-1-1), [toastr\\_info](#page-1-2), [toastr\\_warning](#page-1-2), [toastr\\_error](#page-1-2)

useToastr

# Examples

## See above

# <span id="page-5-0"></span>Index

toastr\_error, *[4](#page-3-0)* toastr\_error *(*toastr\_success*)*, [2](#page-1-0) toastr\_info, *[4](#page-3-0)* toastr\_info *(*toastr\_success*)*, [2](#page-1-0) toastr\_success, [2,](#page-1-0) *[4](#page-3-0)* toastr\_warning, *[4](#page-3-0)* toastr\_warning *(*toastr\_success*)*, [2](#page-1-0)

useToastr, *[4](#page-3-0)*, [4](#page-3-0)